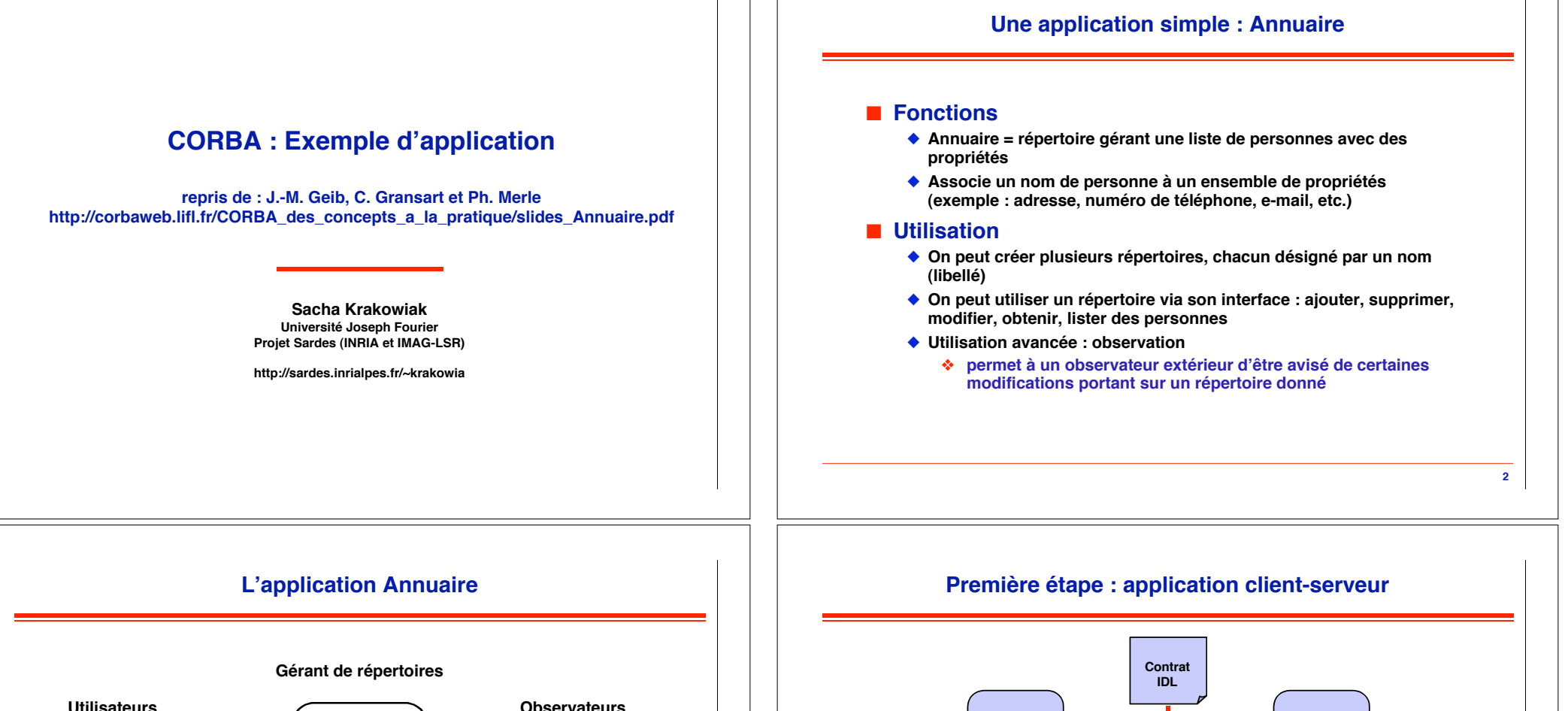

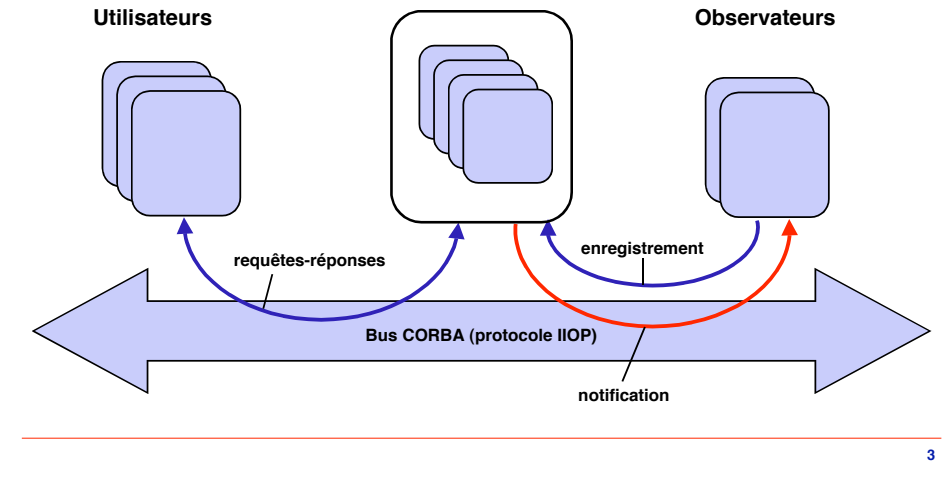

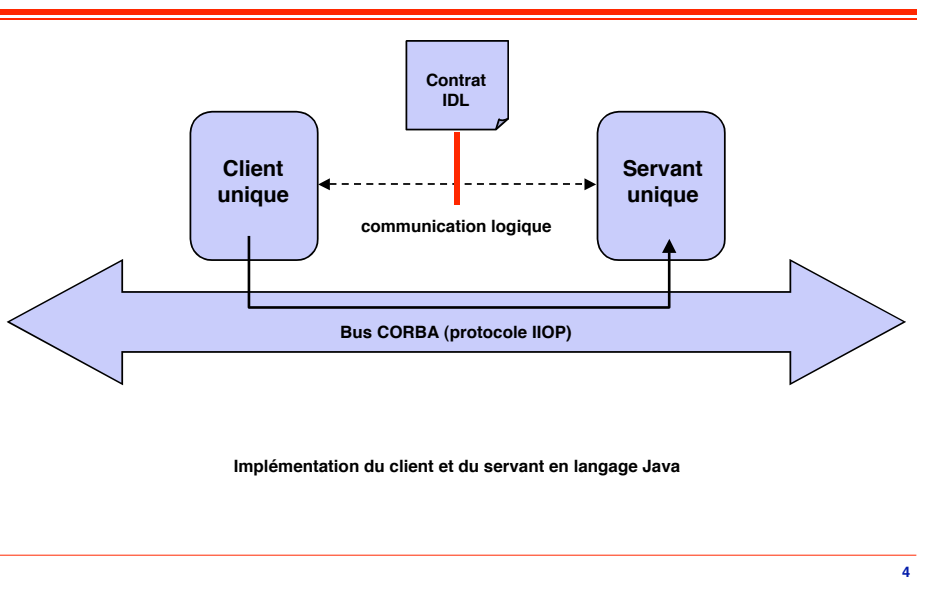

### **Le contrat OMG IDL (1/2)**

#### **Fichier annuaire.idl**

#### // contrat OMG IDL de l'application Annuaire //

# include <date.idl> // Réutilisation du service de dates #pragma prefix = « lifl.fr » // Organisation auteur module annuaire { typedef string Nom;  $\frac{1}{2}$  // Nom d'une personne typedef sequence<Nom> DesNoms; // Ensemble de noms struct Personne {  $\frac{1}{2}$  Description d'une personne Nom nom; // - son nom string informations; // - données diverses string telephone;  $\frac{1}{2}$  - numéro téléphone string email;  $\frac{1}{1}$  - adresse éléctronique string url;  $\frac{1}{2}$  - adresse web ::date::Date date\_naissance; // - date de naissance };

#### **Commentaires sur le contrat OMG IDL initial**

- ! **Réutilisation de spécifications OMG IDL : date**
- ! **Regroupement de définitions communes : annuaire**
- ! **Définition des concepts manipulés (typedef) : Nom, Personne**
- ! **Définition des données échangées : DesNoms**
- ! **Définition de l!interface des objets : Répertoire**
	- " **Opérations : ajouterPersonne**
	- ◆ **Exceptions** : *ExisteD* eja
	- " **Attributs (propriétés) : libelle**

### **Le contrat OMG IDL (2/2)**

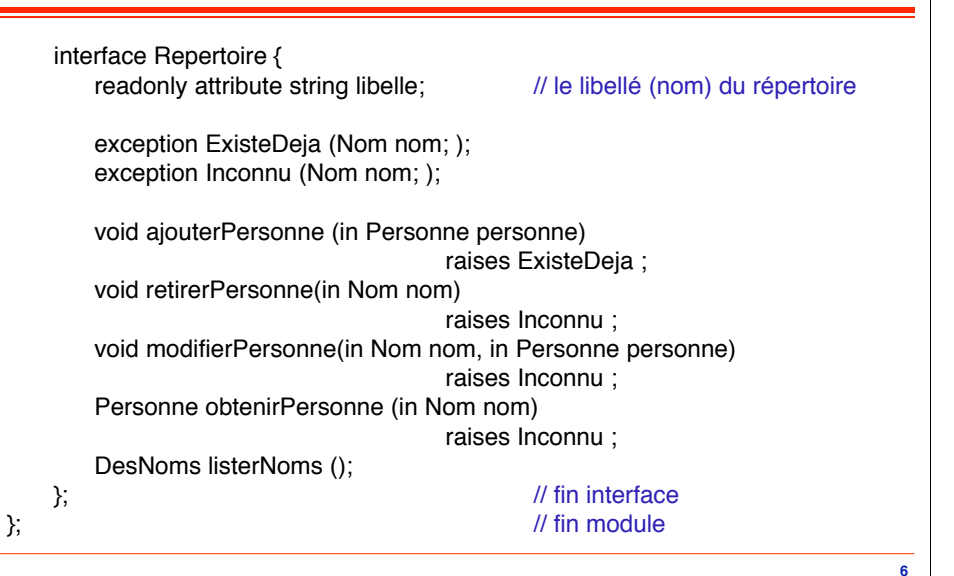

## **La projection IDL -> Java du contrat annuaire.idl**

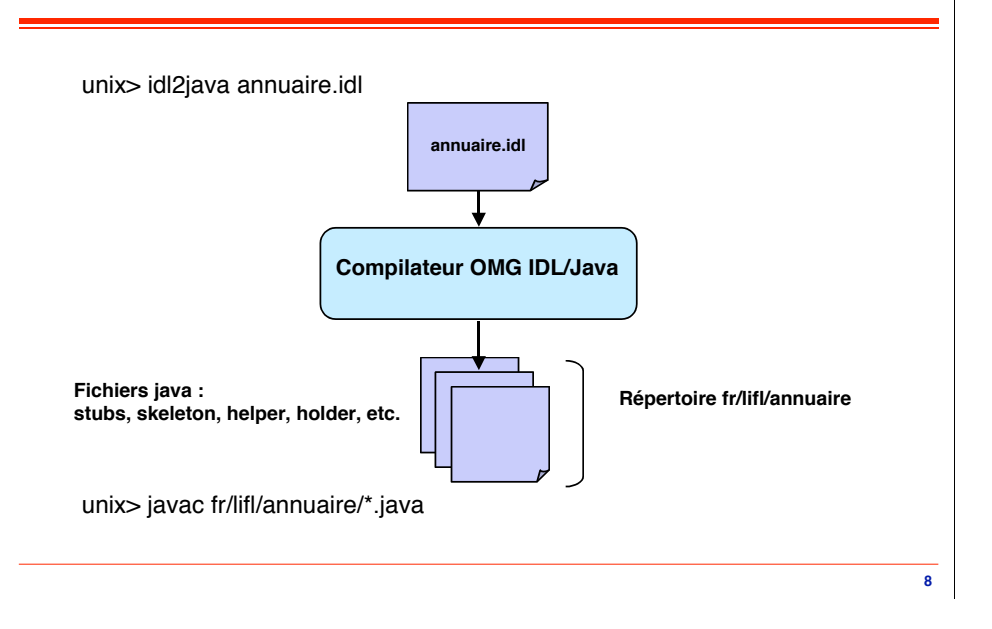

**7**

## **La projection Java du contrat annuaire.idl**

## ! **Le module annuaire**

- " **=> le package fr.lifl.annuaire**
- ◆ L'alias Nom
	- # **La classe utilitaire NomHelper**
- " **L!alias DesNoms**
	- # **La classe DesNomsHolder pour le passage out et inout**
	- # **La classe utilitaire DesNomHelper**

#### ◆ La structure Personne

- # **La classe Personne**
- # **La classe PersonneHolder pour le passage out et inout**
- # **La classe utilitaire PersonneHelper**

## **Autres classes pour la projection de l!interface Repertoire**

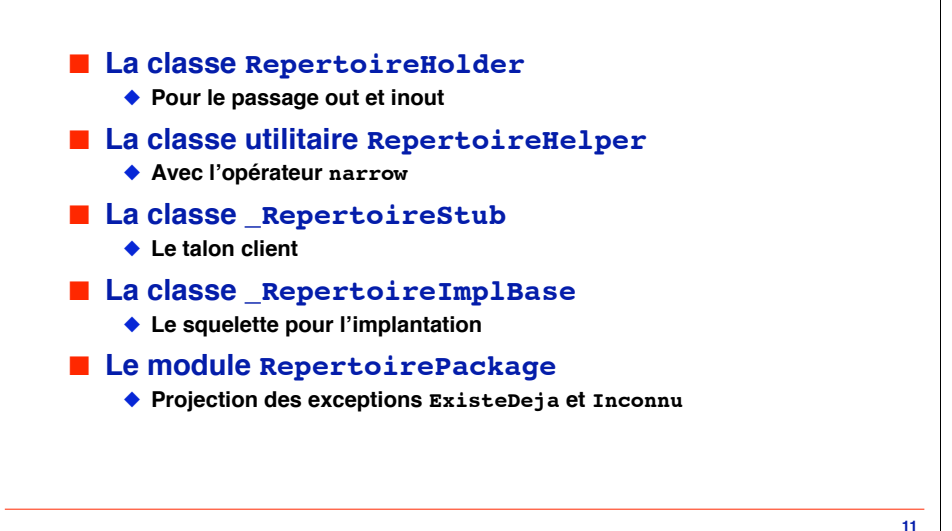

### **L!interface Java Repertoire**

package fr.lifl.annuaire;

public interface Repertoire extends org.omg.CORBA.Object { public String libelle (); // le libellé (nom) du répertoire

public void ajouterPersonne (Personne personne) throws fr.lifl.annuaire.RepertoirePackage.ExisteDeja ; public void retirerPersonne(String nom) throws fr.lifl.annuaire.RepertoirePackage.Inconnu ; public void modifierPersonne (String Nom nom, Personne personne) throws fr.lifl.annuaire.RepertoirePackage.Inconnu ; public Personne obtenirPersonne (String nom) throws fr.lifl.annuaire.RepertoirePackage.Inconnu ; public String() listerNoms ();

};

#### **Ce qui sera manipulé en Java**

- ! **La classe fr.lifl.annuaire.Personne**
- ! **L!interface fr.lifl.annuaire.Repertoire**
- ! **L!opérateur narrow de**
	- **fr.lifl.annuaire.RepertoireHelper**
- ! **Les classes pour les exceptions**
	- " **fr.lifl.annuaire.RepertoirePackage.ExisteDeja**
	- " **fr.lifl.annuaire.RepertoirePackage.Inconnu**

**9**

## **L!implantation Java de l!interface annuaire::Repertoire**

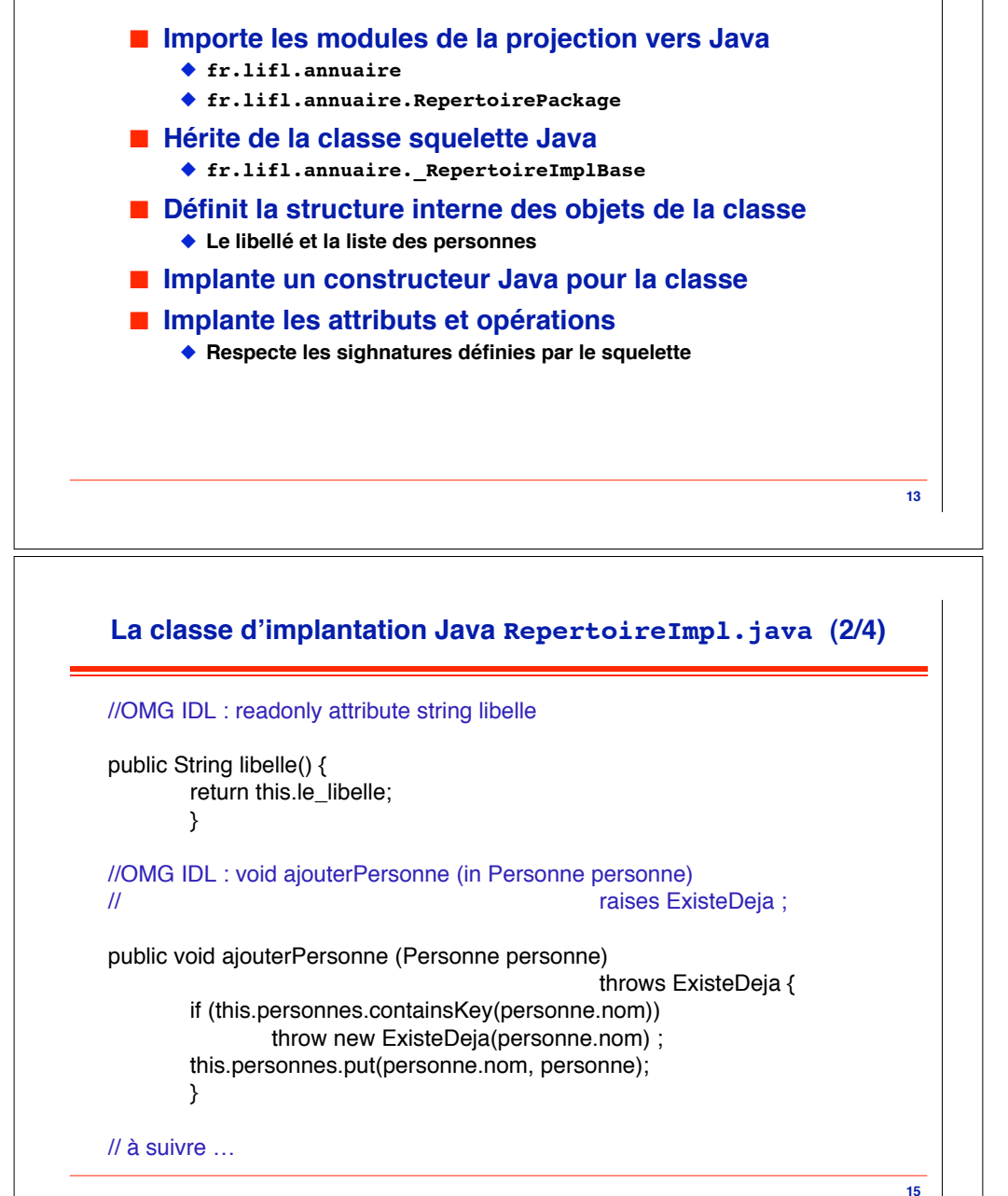

## **La classe d!implantation Java RepertoireImpl.java (1/4)**

#### // importation de la projection IDL/Java

import fr. lifl.annuaire.\*: // le module annuaire import fr.lifl.RepertoirePackage : // les exceptions

**14**

public class RepertoireImpl extends fr.lifl.annuaire. RepertoireImplBase {

> protected String le libelle; // le libellé (nom) du répertoire protected java.util.Hashtable personnes ;

#### // le constructeur

public RepertoireImpl (String le\_libelle) { this.le\_libelle =  $le$  libelle ; this.personnes = new java.util.Hashtable $()$ ; }

// à suivre …

# **16 La classe d!implantation Java RepertoireImpl.java (3/4)** // OMG IDL : void retirerPersonne (in Nom nom) raises inconnu ; public void retirerPersonne (String nom) throws Inconnu { if (this.personnes.remove(nom)  $==$  null) throw new Inconnu (nom); } // OMG IDL : void modifierPersonne (in Nom nom, in Personne personne) // raises inconnu ; public void modifierPersonne (String nom, Personne personne) throws Inconnu { if (this.personnes.remove(nom)  $==$  null) throw new Inconnu (nom); this.personnes.put(personne.nom, personne); } // à suivre …

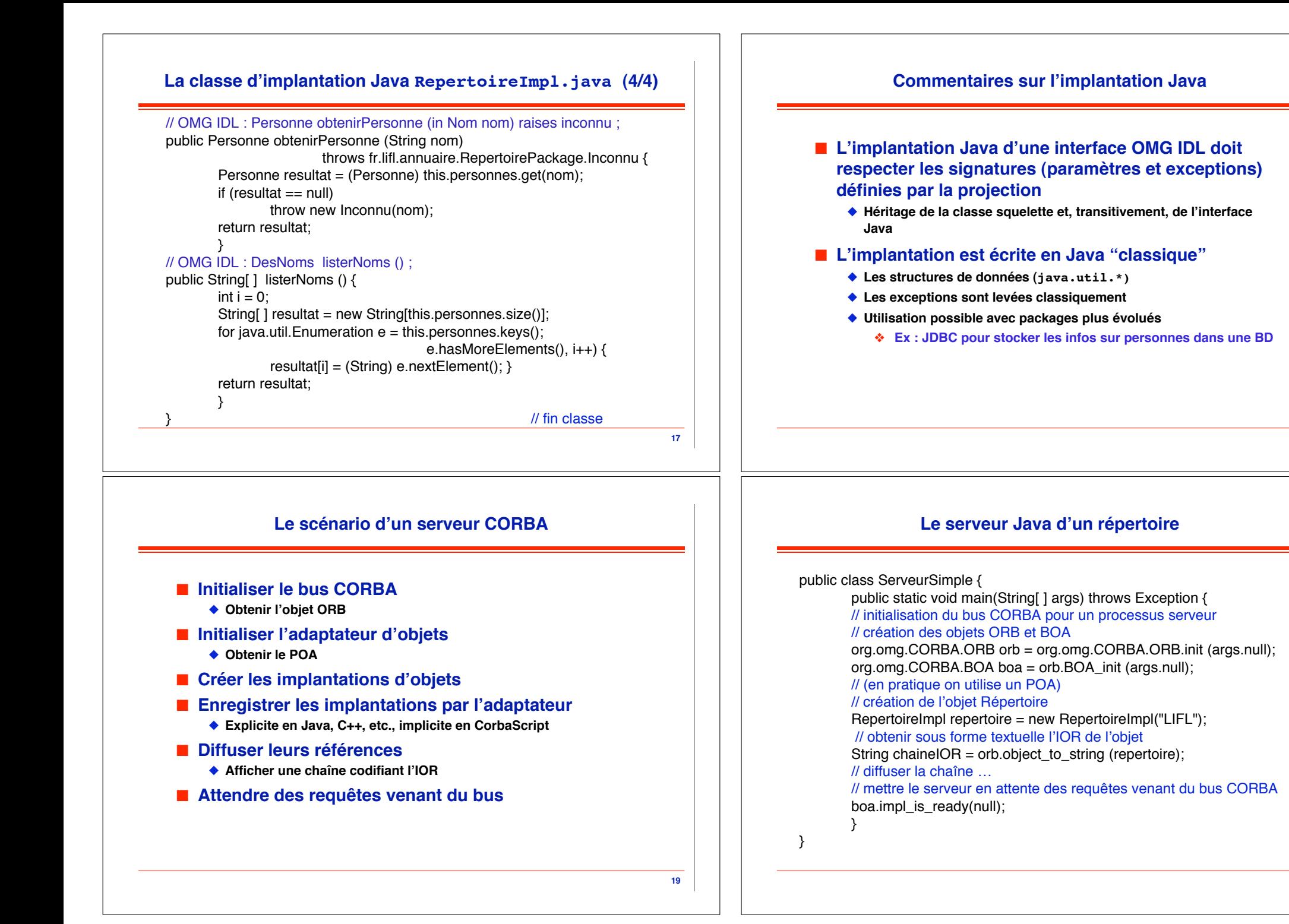

**20**

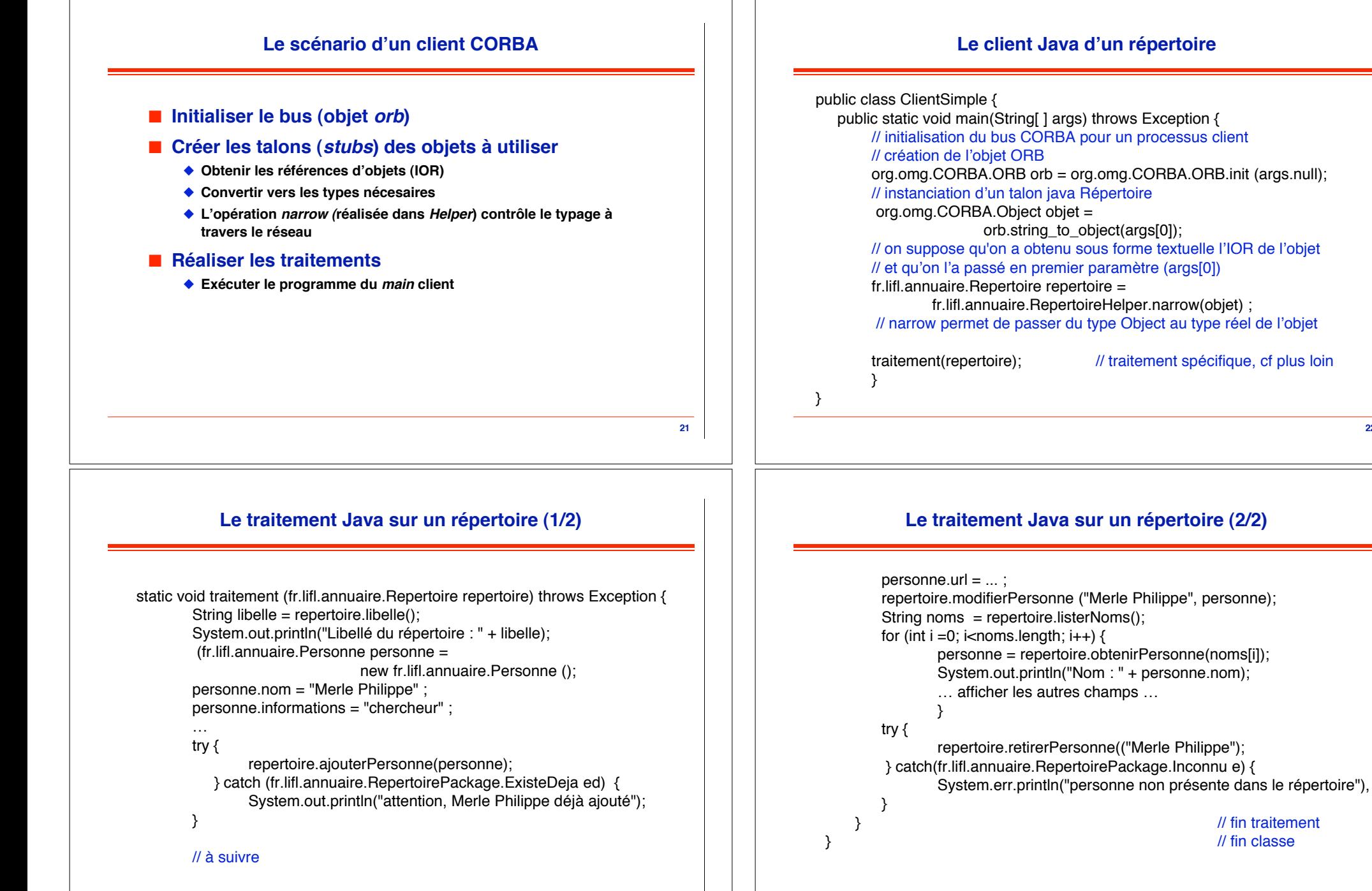

**23**

**24**

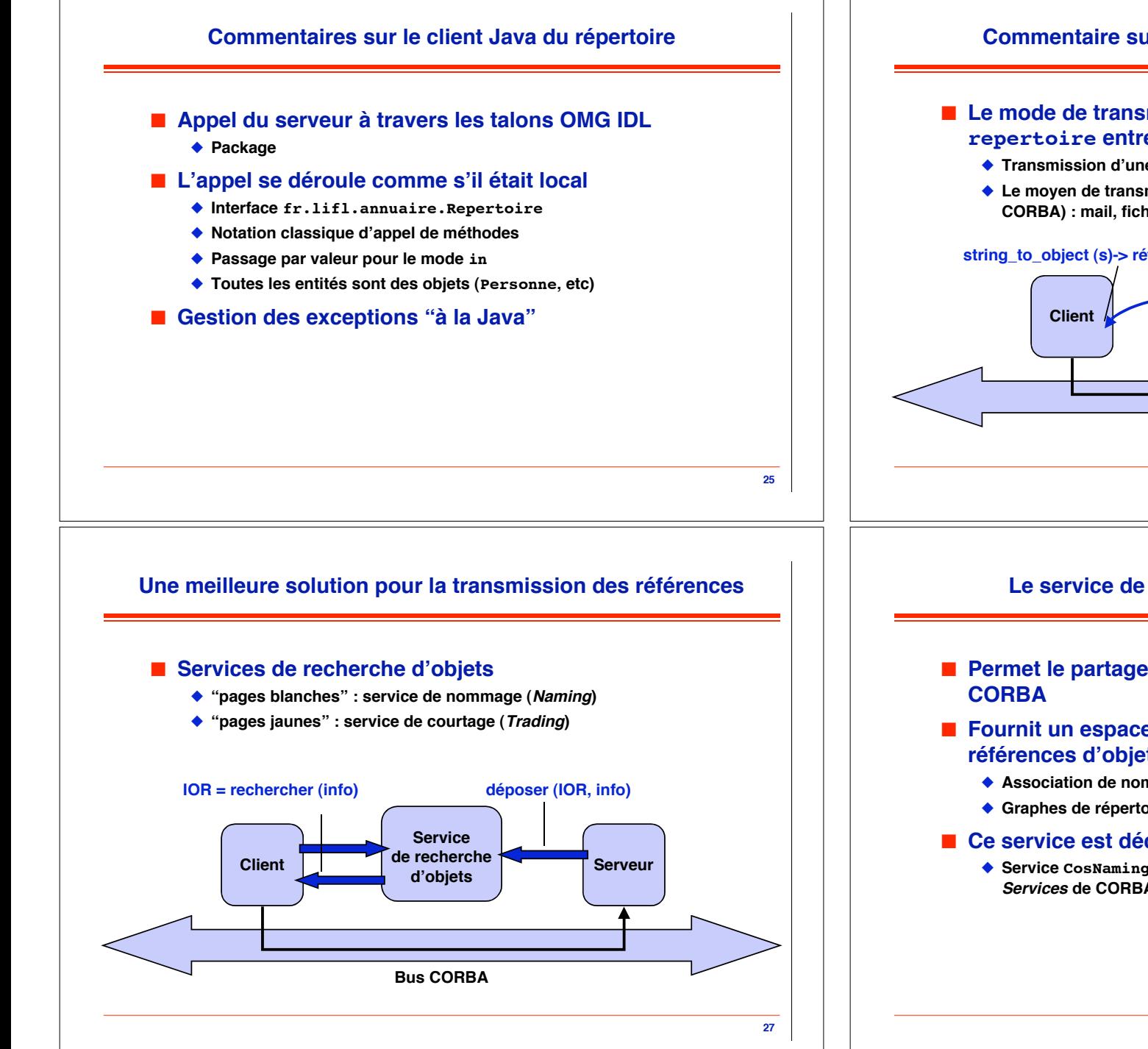

### **Commentaire sur la transmission des références**

### ! **Le mode de transmission de la référence de l!objet repertoire entre client et serveur est très primitif**

- " **Transmission d!une référence IOR sous forme de chaîne**
- " **Le moyen de transmission n'est pas spécifié (non traité par le bus CORBA) : mail, fichier partagé, courrier, téléphone, etc.**

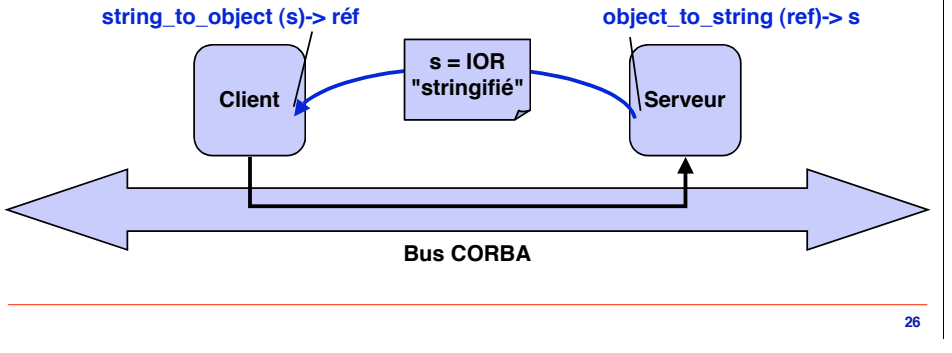

#### **Le service de nommage ("pages blanches")**

- ! **Permet le partage de références entre applications**
- ! **Fournit un espace de désignation sysmbolique des références d!objets CORBA**
	- " **Association de noms symboliques à des IOR**
	- " **Graphes de répertoires et chemins d!accès (comme dans un SGF)**
- ! **Ce service est décrit en OMG IDL**
	- " **Service CosNaming ("Cos" = préfixe commun aux Common Object Services de CORBA)**

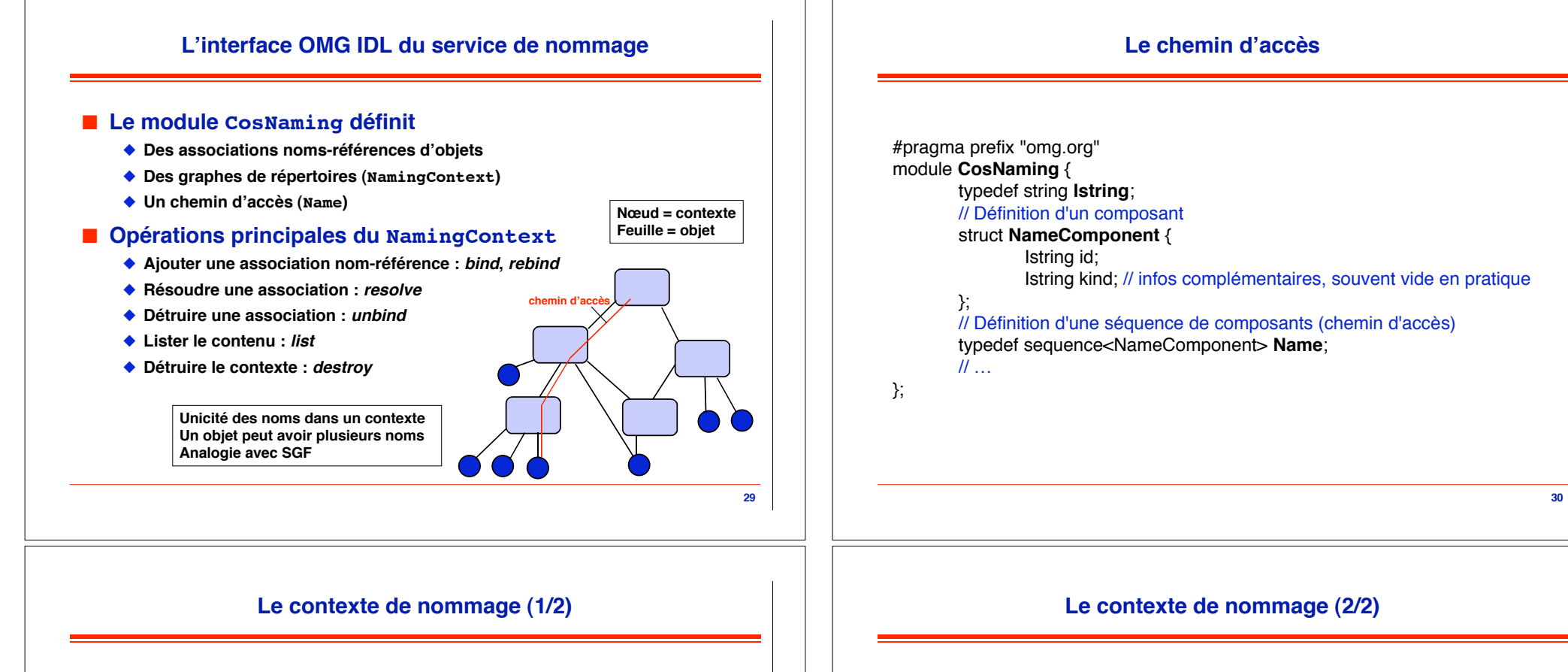

## interface **NamingContext** {

**Définition des exceptions**

enum **NotFoundReason** { missing\_node, not\_context, not\_object }; exception **NotFound** { // pas de référence associée au nom NotFoundReason why; Name rest\_of\_name; }; exception **CannotProceed** { // impossible d'effectuer l'opération NamingContext cxt; Name rest\_of\_name; }; exception **InvalidName** { }; // nom contenant des caractères invalides exception **AlreadyBound** { }; // nom déjà utilisé exception **NotEmpty** { };}; // destruction d'un contexte non vide

#### **Définition des opérations**

#### interface **NamingContext** { // déclaration des exceptions

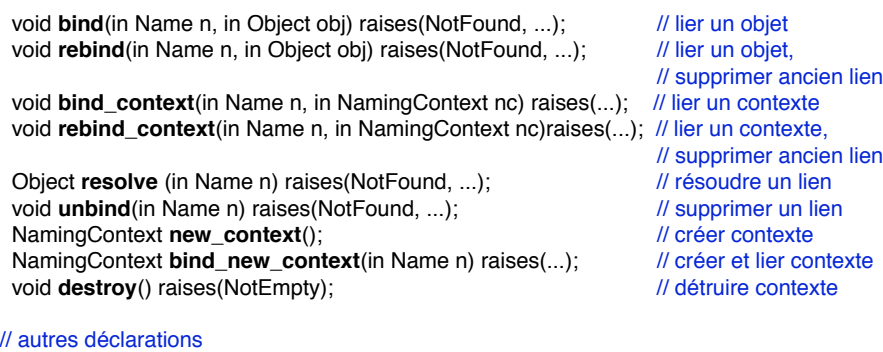

**31**

}

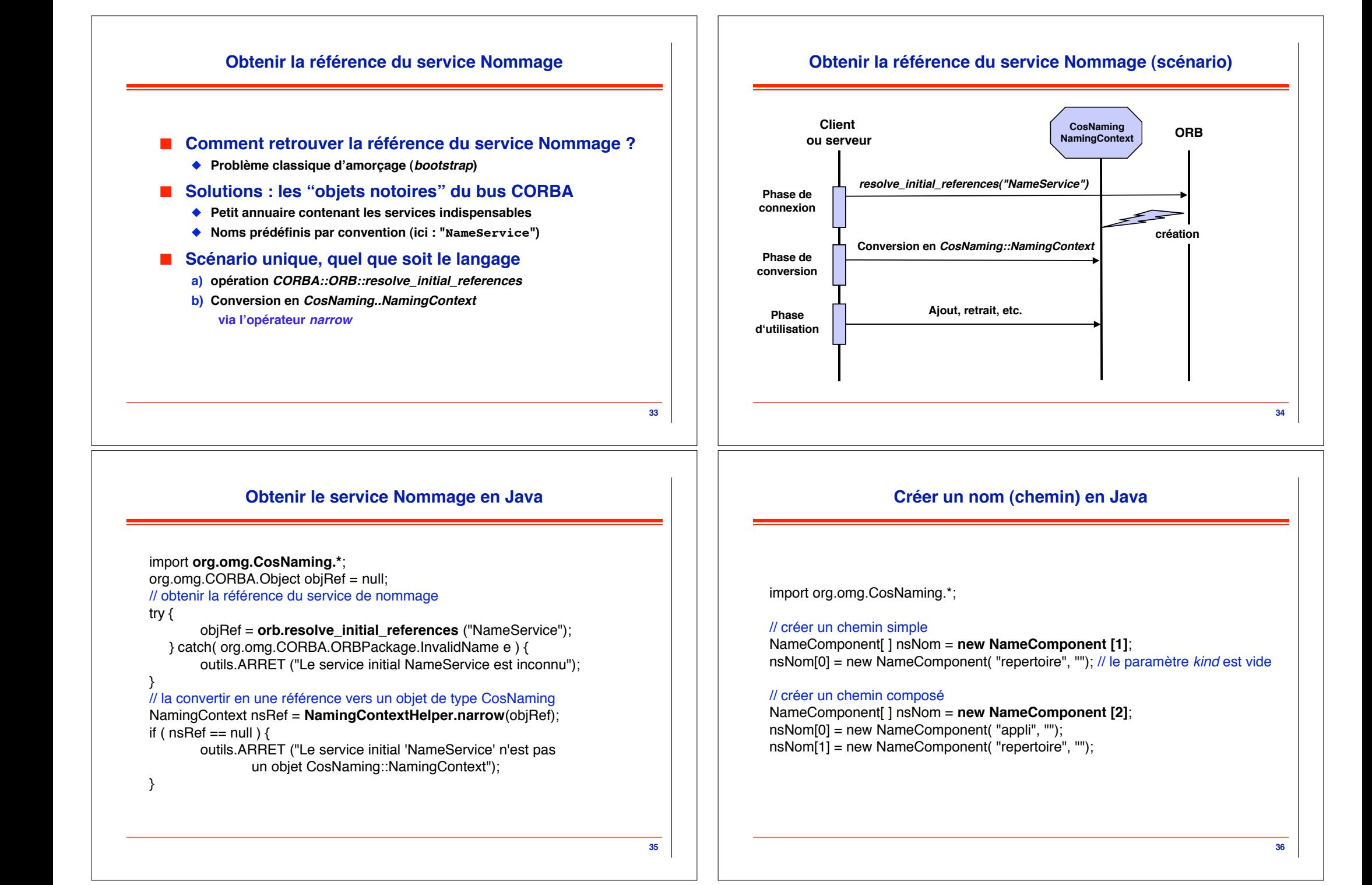

## **Enregistrer un objet**

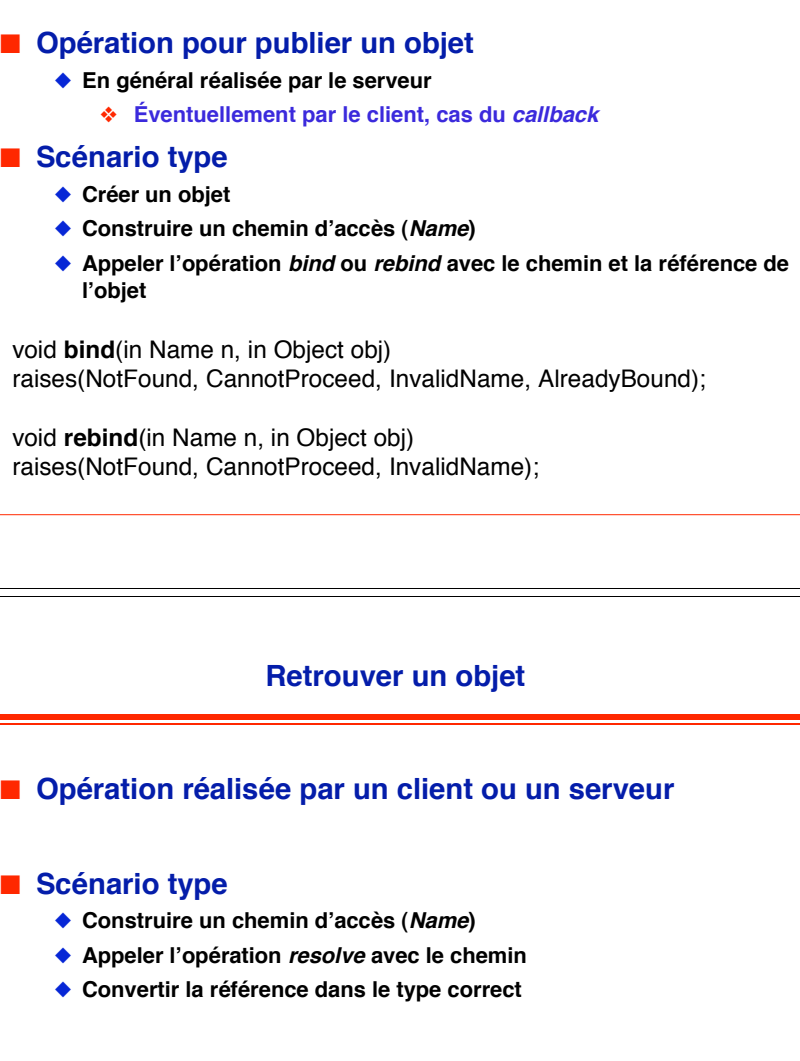

Object **resolve** (in Name n) raises(NotFound, CannotProceed, InvalidName);

# **Enregistrer un objet en Java**

#### // Créer un chemin

NameComponent[] nsNom = **new NameComponent [1]**; nsNom[0] = new NameComponent("MonObjet" , "");

### // Enregistrer l'objet

. . . }

try { nsRef.**bind** (nsNom, uneRefObjet); } catch (org.omg.CosNaming.NamingContextPackage.NotFound enf) {

. . . } catch(org.omg.CosNaming.NamingContextPackage.AlreadyBound eab) {

. . . } catch(org.omg.CosNaming.NamingContextPackage.CannotProceed ecp){

. . . } catch(org.omg.CosNaming.NamingContextPackage.InvalidName ein) {

## **Retrouver un objet en Java**

**38**

**40**

#### // créer un chemin

NameComponent[] nsNom = **new NameComponent [1]**; nsNom[0] = new NameComponent("MonObjet" , ""); // retrouver l'objet org.omg.CORBA.Object objRef = null; try { objRef = nsRef.**resolve** (nsNom); } catch (org.omg.CosNaming.NamingContextPackage.NotFound enf) { . . . } catch(org.omg.CosNaming.NamingContextPackage.CannotProceed ecp){ . . . } catch (org.omg.CosNaming.NamingContextPackage.InvalidName ein) { . . . } // convertir la référence Repertoire uneRefObjet = **RepertoireHelper.narrow** (objRef);

**39**

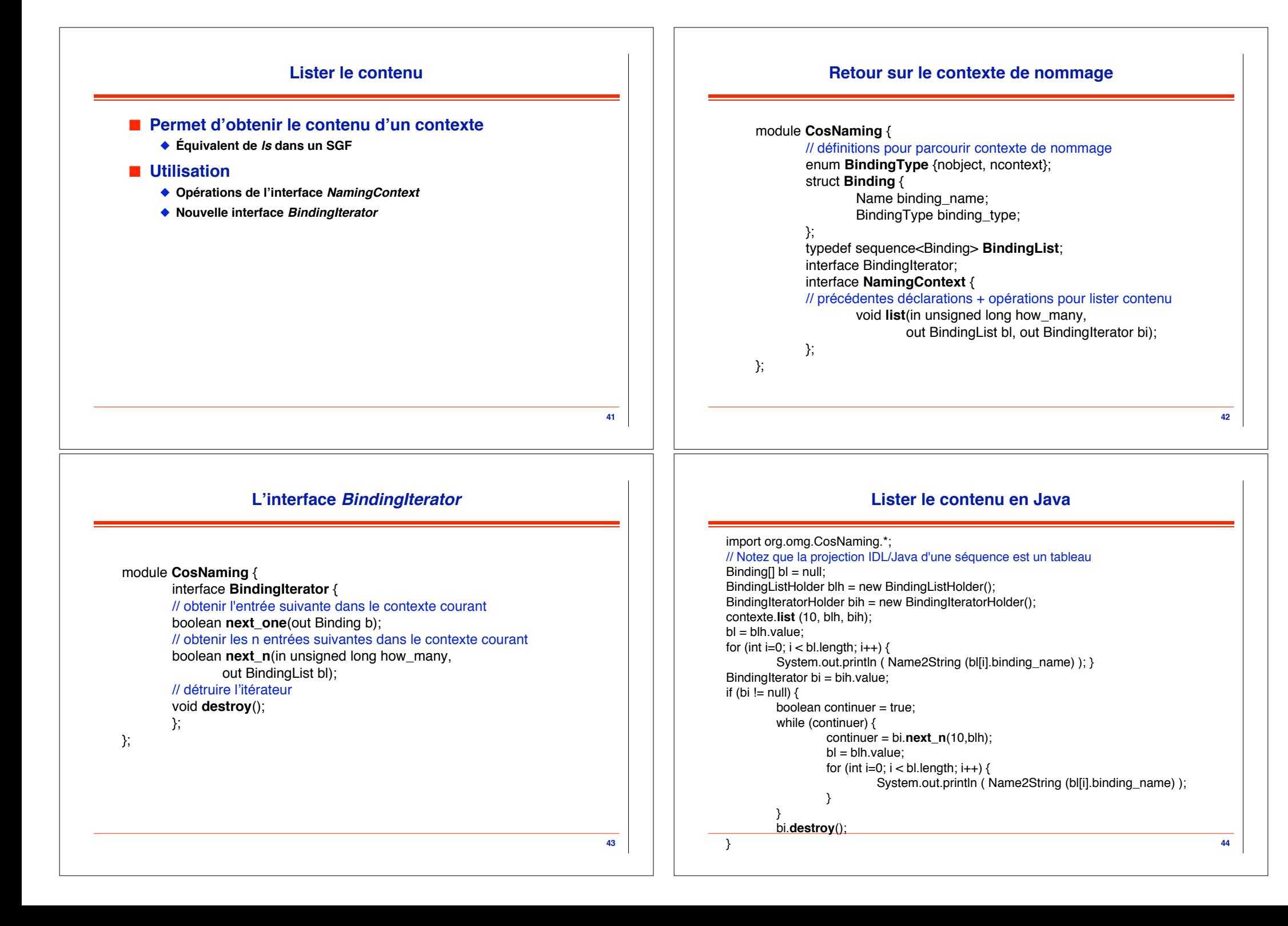

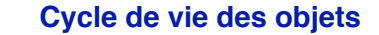

#### ! **Problème**

- ◆ Actuellement, 1 répertoire = 1 serveur
- " **Pas de création ou destruction d!objets à distance**
- " **Seules opérations = appels d!opérations**

#### ! **Solution**

- " **Notion de fabrique d!objets (cf Java RMI)**
- ◆ Exprimée en OMG IDL
- " **Canevas de conception général (cf Java RMI)**

# **L!interface OMG IDL de la fabrique de répertoires**

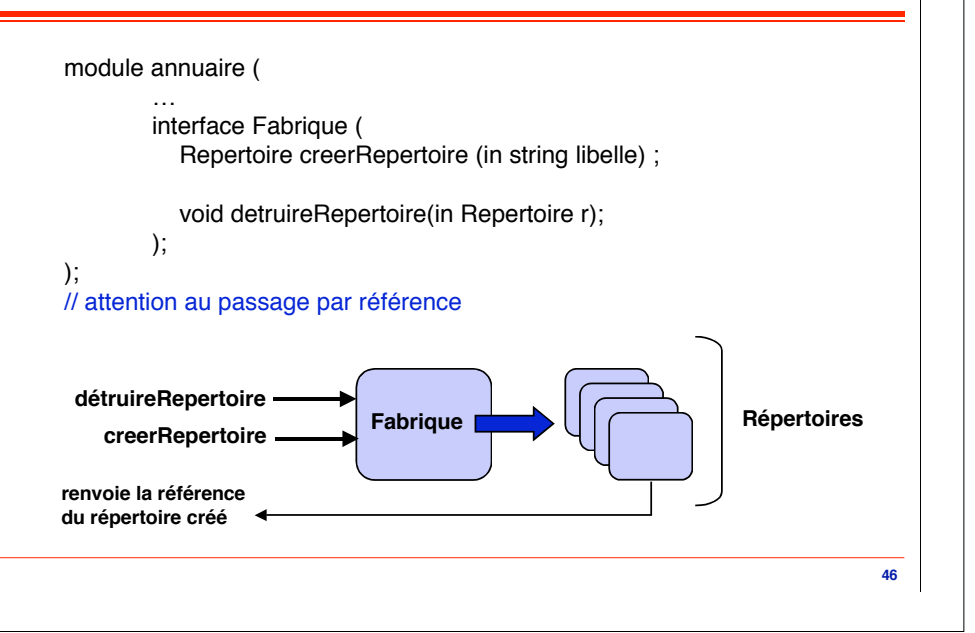

### **L!implantation Java de la fabrique de répertoires**

**45**

**47**

import fr.lifl.annuaire.\*; public class FabriqueImpl extends \_FabriqueImplBase { public FabriqueImpl () { … } public Repertoire creerRepertoire (String libelle) { return new RepertoireImpl(libelle); } public void detruireRepertoire(Repertoire repertoire) { org.omg.CORBA.ORB.init().disconnect(repertoire); } }

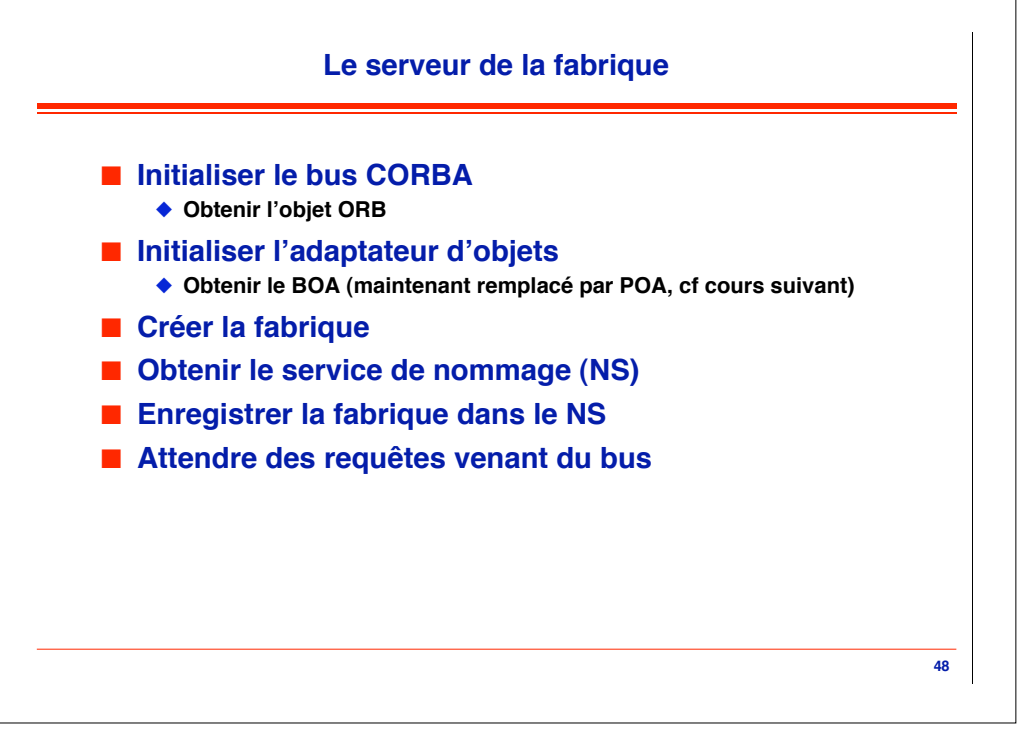

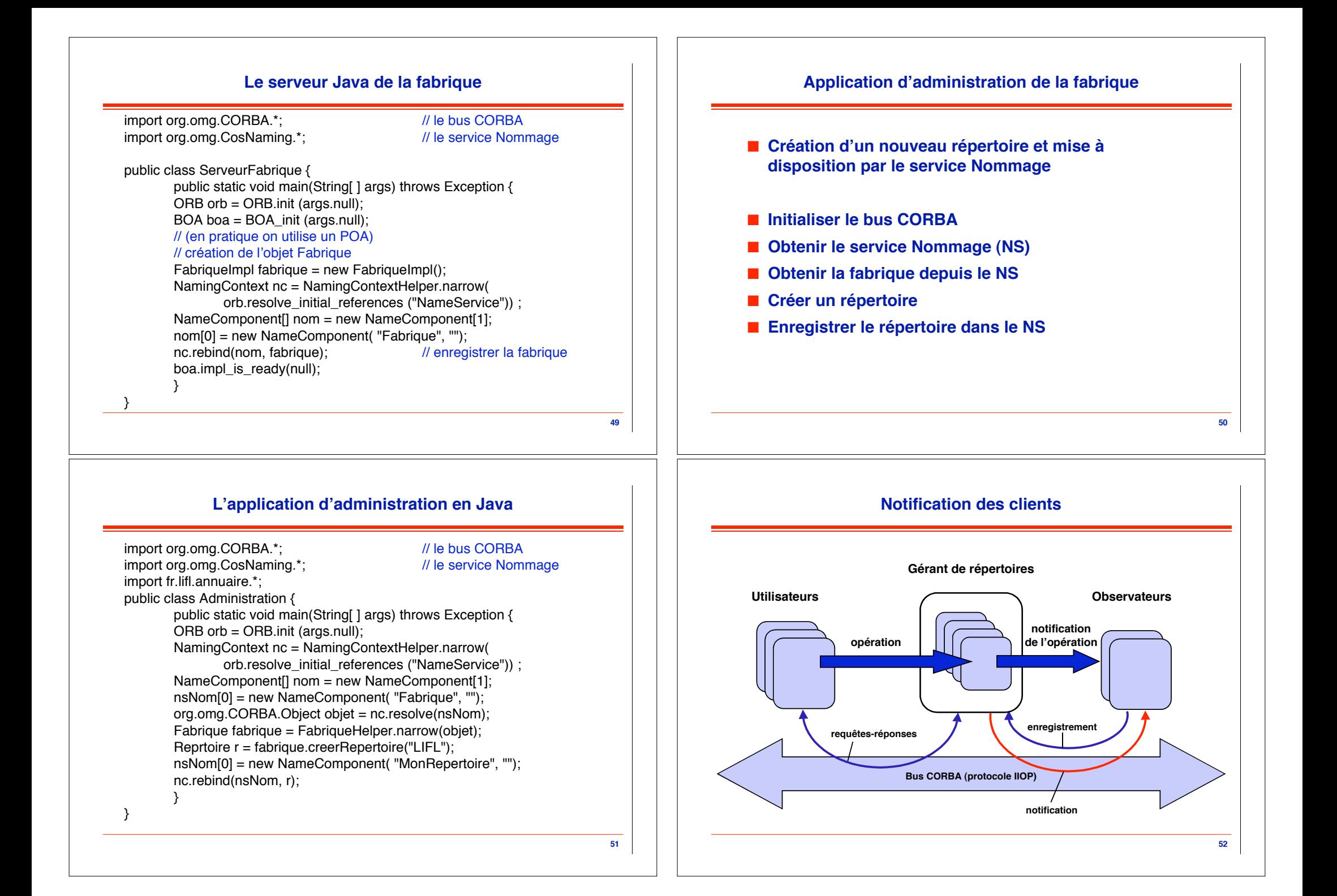

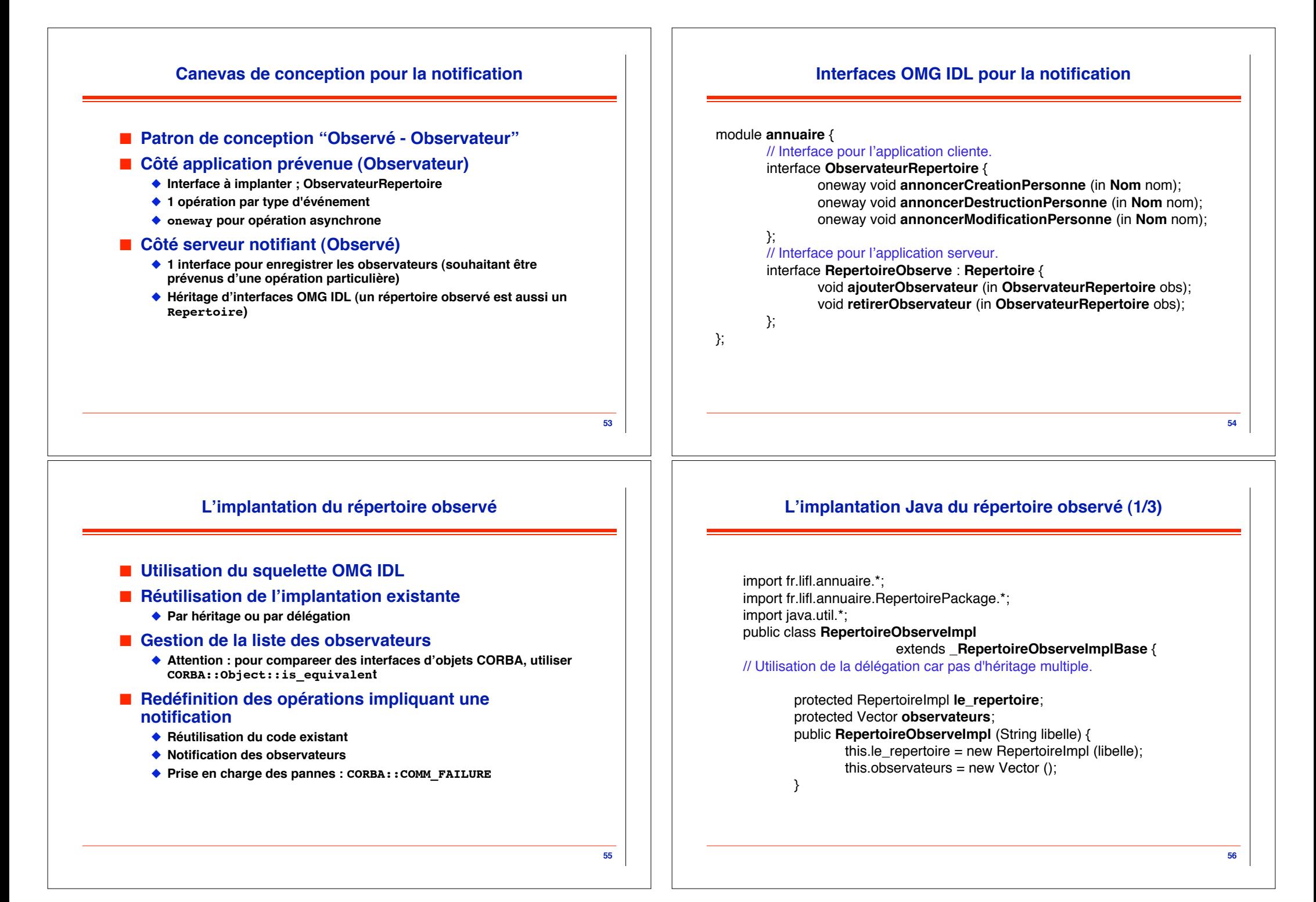

## **L!implantation Java du répertoire observé (2/3)**

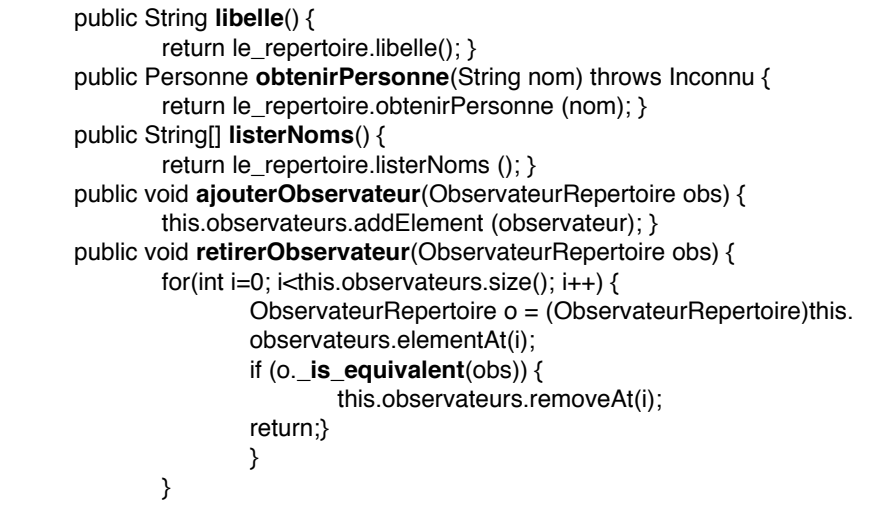

## **L!implantation Java du répertoire observé (3/3)**

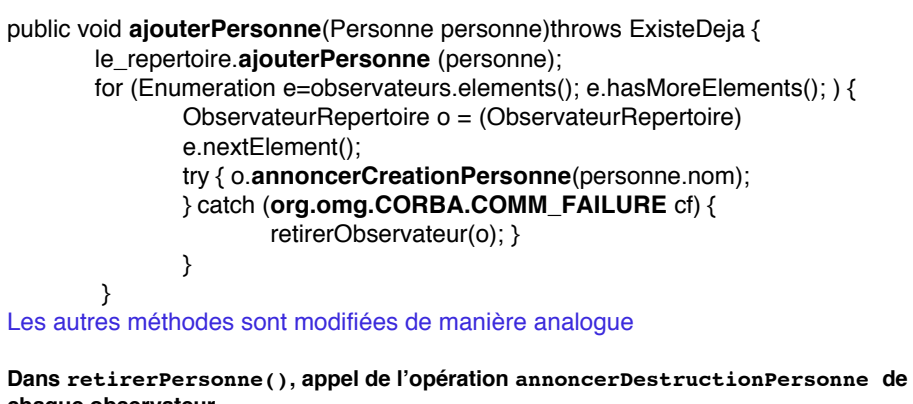

**chaque observateur Dans modifierPersonne(), appel de l!opération annoncerModificationPersonne**

**58**

## **Bilan sur l!application**

! **Pour construire une application CORBA, il faut**

- " **Respecter la structure des applications (décomposition, interfaces)**
- " **Se plier aux règles de projection / programmation**
	- # **Dépendent du langage utilisé**

#### ! **On obtient ainsi**

- " **La portabilité du code**
- " **L!interopérabilité entre applications**
- " **La facilité d!adaptation de l'application à d!autres contextes**

#### ! **Pour aller plus loin**

- " **Remplacer l!utilisation du BOA (obsolète, mais toujours utilisable) par celle du POA, plus complet (mais plus complexe)**
- " **L!usage du POA peut être explicite, ou bien caché sous une interface de programmation (exemple : environnement J2SE 1.4 pour Java, cf TP)**

**59**

**57**

**de chaque observateur**